## **Embarrassingly Parallel Computations**

- Embarrassingly parallel computation
	- Can be divided into completely independent parts, no communication between the parts
	- Data is not shared, but computations may be the same (SPMD model)
- Nearly embarrassingly parallel
	- Results must be distributed and collected and combined in some way
	- Manager & workers, but minimal interaction between workers
	- Workers may be created dynamically or statically
	- $\bullet$  If processors are different (e.g., networked workstations) load-balancing techniques may be necessary

# **Geometrical Transformation of Images**

- $\blacksquare$  Processing of 2D images
	- Move image in display space, change its size, rotate it in 2 or 3 dimensions
	- Smoothing, edge detection
- $\blacksquare$  Image is stored as a pixmap, each pixel as a binary number in a 2D array
	- Geometrical transformations affect the coordinates of each pixel to move its position without affecting its value
- Geometrical transformations
	- $\bullet$  Shifting in x or y dimension, or both
	- Scaling magnification or reduction
	- $\bullet$  Rotation  $-$  by some angle
	- Clipping deletes points outside a specified rectangle

```
2 Fall 1999, Lecture 28
```
# **Geometrical Transformation of Images (cont.)**

- $\blacksquare$  Main concern is division into groups of pixels for each processor (many more pixels than processors!)
	- Usually either by square/rectangular regions, or by columns/rows
	- Doesn't matter here because no communication needed between regions
- Example:
	- Master process and 48 slave processors
	- Image of 480 rows x 640 columns
	- Each slave processes 10 rows x 640 columns
	- Approach (details in figure):
		- Master sends rows to processes, gets back old and new coordinates, and copies values in image from old to new coordinates
		- Slaves add offsets to coordinates

#### **Geometrical Transformation of Images (cont.)**

```
Master:
```
- for  $(i = 0, row = 0; i < 48; i++, row = row+10)$  /\* for each process \*/<br>send(row, Pi); /\* send row number \*/  $/*$  send row number  $*/$
- for  $(i = 0; i < 480; i++)$  /\* initialize temp \*/ for  $(j = 0 ; j < 640 ; j++)$  $temp\_map[i][j] = 0;$
- for  $(i = 0; i < (640*480); i++)$  {  $\frac{1}{2}$  /\* for each pixel \*/ recv(oldrow,oldcol,newrow,newcol, Pany) /\*accept new coords \*/ if !((newrow<0)||(newrow>=480)||(newcol<0)||(newcol>=640)) temp\_map[newrow][newcol]=map[oldrow][oldcol]; }

```
for (i = 0; i < 480; i++) /* update bitmap */
    for (j = 0; j < 640; j++)map[i][j] = temp_map[i][j];
```
#### Slave:

```
recv(row, Pmaster); \frac{1}{2} /* receive row num */
for (oldrow = row ; oldrow < (row+10) ; oldrow++)
    for (oldcol = 0; oldcol < 640; oldcol++) { * transform coords */
         newrow = oldrow + delta_x; /* shift in x direction */newcol = oldcol +delta_ry; /* shift in y direction */send(oldrow,oldcol,newrow,newcol, Pmaster); /* to master */
     }
```
Fall 1999, Lecture 28

## **Geometrical Transformation of Images (cont.)**

- Analysis of example:
	- Assume n x n pixels, one computation step per pixel, sequential time is  $O(n^2)$
	- Communication
		- $t_{\text{comm}} = p(t_{\text{startup}} + 2t_{\text{data}}) + 4n^2(t_{\text{startup}} + t_{\text{data}})$  $= O(p+n^2)$
		- Sending row numbers: p sends, each with a startup cost and 2 data items to send
		- $\blacksquare$  4n<sup>2</sup> data items returned to master, each received sequentially
	- Computation
		- $t_{\text{comp}} = 2(n^2 / p) = O(n^2 / p)$
		- $\blacksquare$  Image divided into groups of  $n^2$  / p pixels
		- Each pixel requires 2 additions
	- Overall execution time
		- For constant p,  $O(n^2)$
		- Constant for communication may be far bigger than that for computation (e.g., 4n<sup>2</sup> + p startup times, each 5µs for Ethernet)

# **Mandelbrot Set**

- Displaying the Mandelbrot Set
	- Set of points in the complex plane that are computed by iterating a function until z becomes greater than a specified value or the number of iterations exceeds a specified limit
	- Result is displayed as a 2D image of the complex plane, after the image is scaled to match the coordinate system of the display (very computationally intensive)
	- Regions of the display can be selected and magnified to produce visually pleasing pictures
- $\blacksquare$  Each pixel can be computed without info from neighbors, but amount of computation per pixel can vary
	- Consider both static and dynamic task assignment

#### **Mandelbrot Set (cont.)**

5 Fall 1999, Lecture 28

- Static task assignment
	- Give each worker 10 rows as before
	- Order in which processed pixels are received by master depends on number of iterations to compute its value
	- Same problems as before in that results are sent back one at a time
- Dynamic task assignment
	- Use load balancing so all processors complete at same time
	- Can not assign different-sized regions to different processors — do not know required number of iterations in advance
	- Use a work pool, which holds a set of tasks to be performed
		- $\blacksquare$  Processing a pixel = task
		- Number of tasks is fixed in advance
		- $\blacksquare$  Idle processor requests task from the pool

7 Fall 1999, Lecture 28

# **Mandelbrot Set (cont.)**

- Example:
	- 480 x 640 image as before
	- Processes compute entire rows as a task
	- Approach (details in figure):
		- $\blacksquare$  Each slave is first given one row to process, and then it gets another row when it returns a result until there are no more rows to compute
		- Master sends a termination message when all rows have been taken
		- $\blacksquare$  Different tags for rows sent to slaves, termination message, and results
- Analysis of example:
	- Difficult to analyze since it's impossible to know in advance how many iterations are necessary, although there is a limit of max
	- Sequential time is  $\leq$  (max)(n), or  $O(n)$

Fall 1999, Lecture 28

#### **Mandelbrot Set (cont.)**

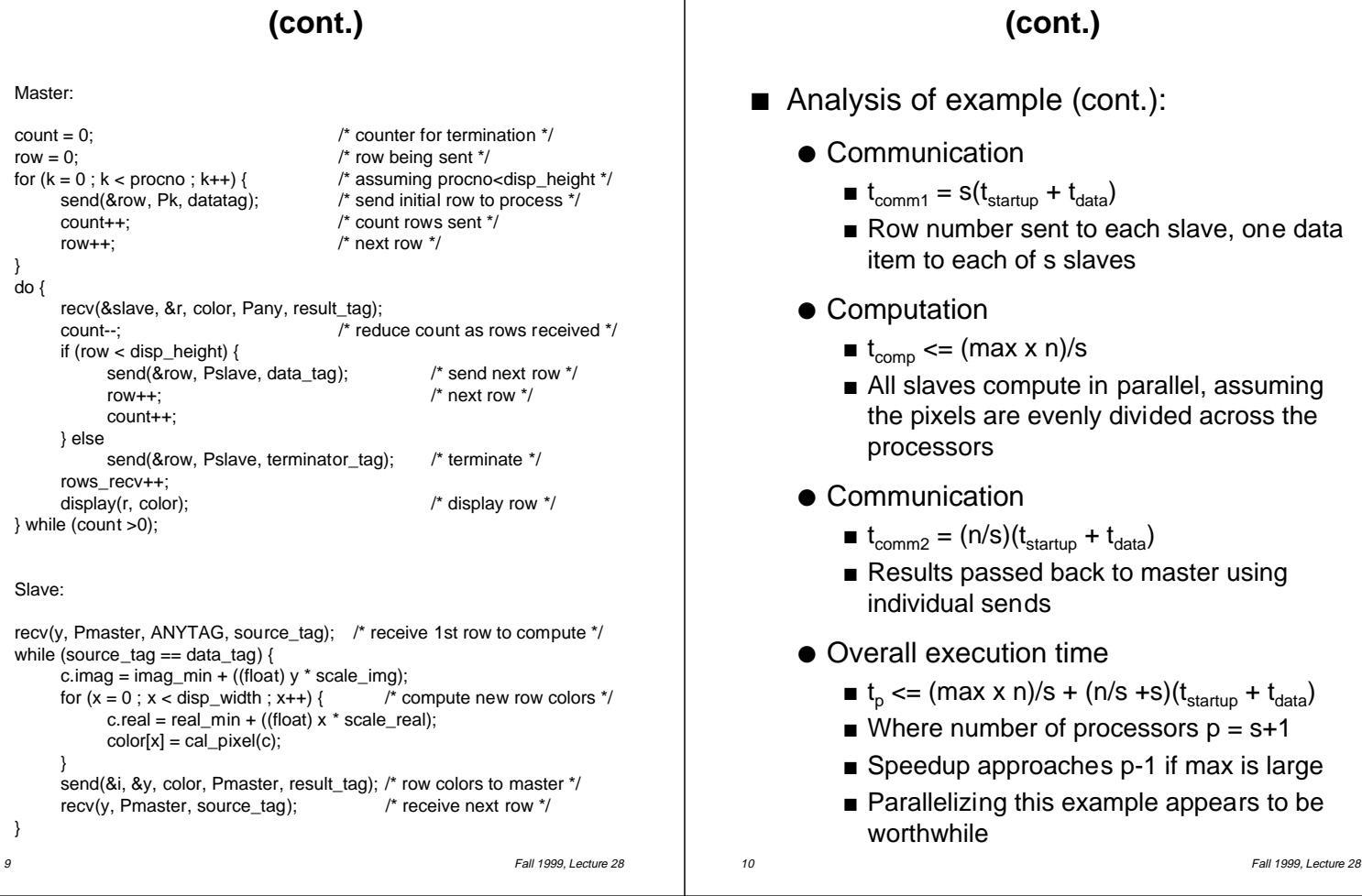

**Mandelbrot Set**